## [Accueil | Portail de la Direction Générale des Douanes et Droits Indirects](https://www.douane.gouv.fr/)

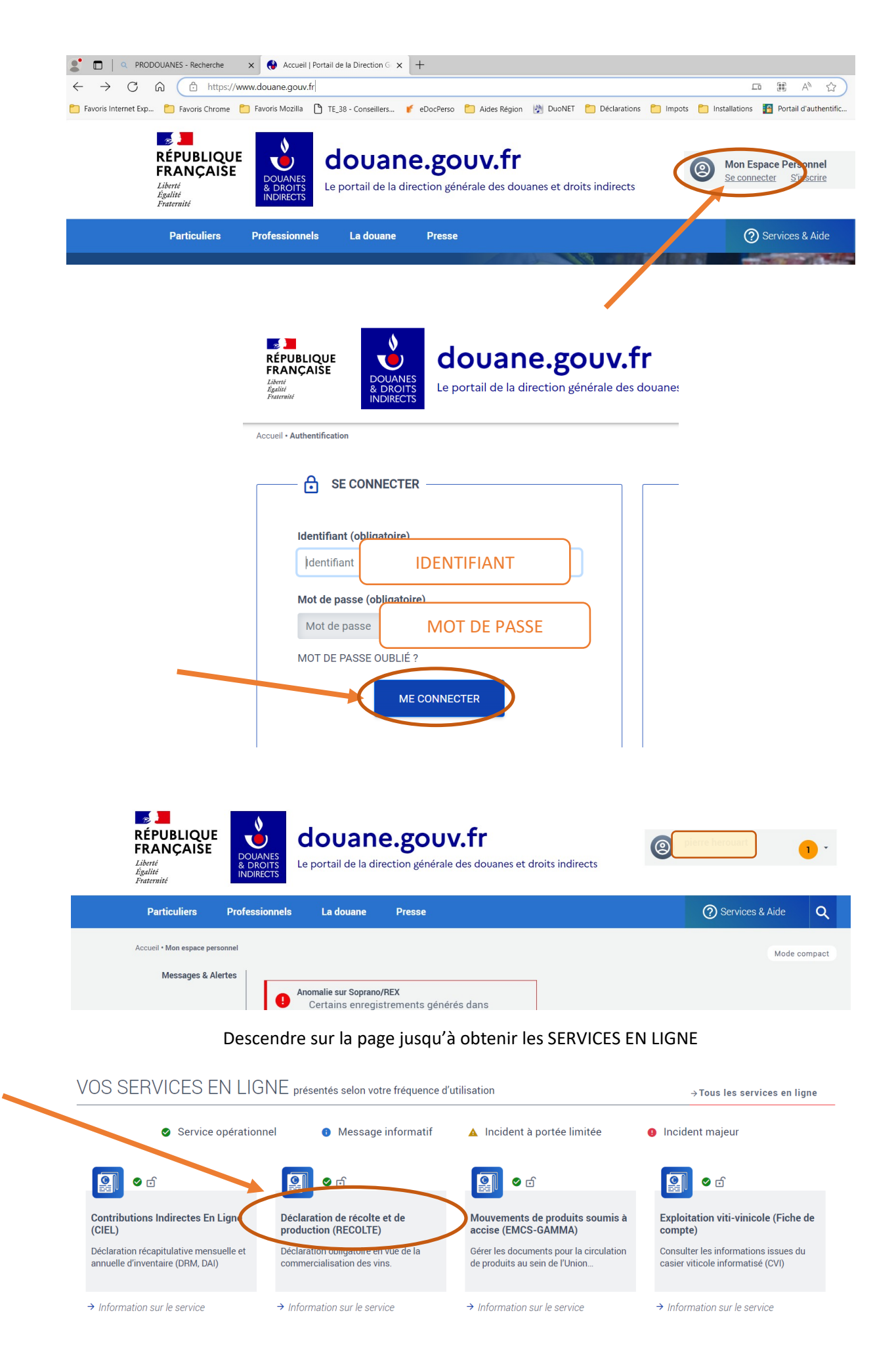

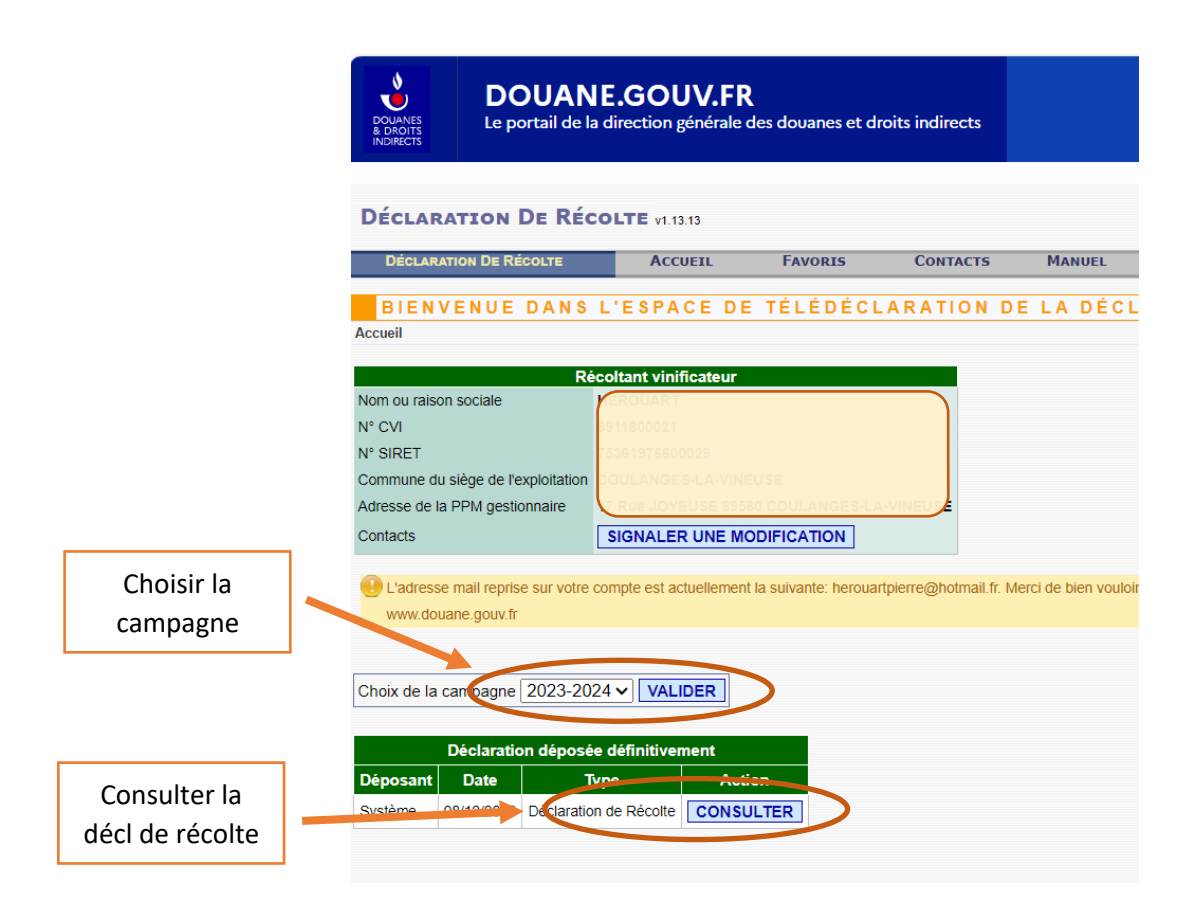

Affichage de la déclaration de récolte

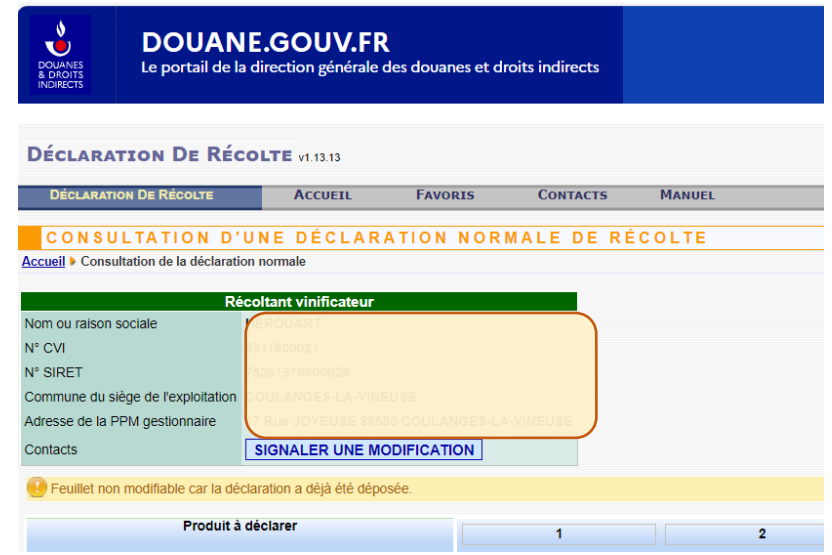

Tout en bas de la déclaration de récolte : exporter et ça charge un excel

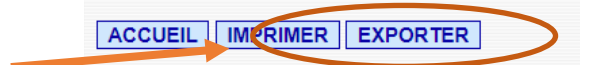